### **Welcome to MiniScript!**

*MiniScript is a high-level object-oriented language that is easy to read and write.*

## **Clean Syntax**

*Put one statement per line, with no semicolons, except to join multiple statements on one line.*

*Code blocks are delimited by keywords (see below). Indentation doesn't matter (except for readability).*

*Comments begin with //.*

*Don't use empty parentheses on function calls, or around conditions in if or while blocks.*

*All variables are local by default. MiniScript is case-sensitive.*

## **Control Flow**

### **if, else if, else, end if**

*Use if blocks to do different things depending on some condition. Include zero or more else if blocks and one optional else block.*

if  $2+2 == 4$  then print("math works!") else if  $pi > 3$  then print("pi is tasty") else if "a" < "b" then print("I can sort") else print("last chance") end if

#### **while, end while**

*Use a while block to loop as long as a condition is true.*  $s = "S$ pam" while s.len < 50  $s = s + "$ , spam" end while print(s + " and spam!")

#### **for, end for**

*A for loop can loop over any list, including ones easily created with the range function.*

for i in range(10, 1) print  $i +$ "... end for print("Liftoff!")

#### **break & continue**

*The break statement jumps out of a while or for loop. The continue statement jumps to the top of the loop, skipping the rest of the current iteration.*

# **Data Types**

### **Numbers**

*All numbers are stored in full-precision format. Numbers also represent true (1) and false (0). Operators:*

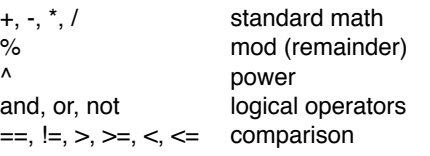

#### **Strings**

*Text is stored in strings of Unicode characters. Write strings by surrounding them with quotes. If you need to include a quotation mark in the string, write it twice.*

print("OK, ""Bob"".")

*Operators:*

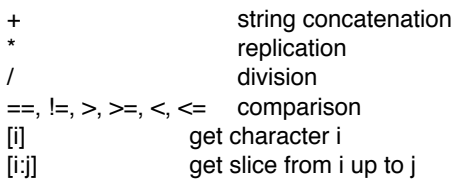

### **Lists**

*Create a list with square brackets. Then iterate over the list with for, or pull out individual items with a 0-based index in square brackets. A negative index counts from the end. Get a slice (subset) of a list with two indices, separated by a colon.*

```
x = [2, 4, 6, 8]x[0] // 2
x[-1] // 8
\times[1:3] // [4, 6]
x[2]=5 // x now [2,4,5,8]Operators:
+ list concatenation
           replication
/ division
```

```
[i] get/set element i
[i:j] get slice from i up to j
```
#### **Maps**

*A map is a set of values associated with unique keys. Create a map with curly braces; get or set a single value with square brackets. Keys and values may be any type.*

```
m = \{1: "one", 2: "two"\}m[1] // "one"
m[2] = "dos"
```
*Operators:*

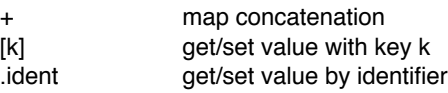

# **Functions**

*Create a function with function(), including parameters with optional default values. Assign the result to a variable. Invoke by using that variable. Parentheses are needed on the call only when passing arguments. Use @ to reference a function without invoking.*

 $triple = function(n=1)$  return n\*3 end function print(triple) // 3<br>print(triple(5)) // 15  $print(triple(5))$ f = @triple print(f(5)) // also 15

# **Classes & Objects**

*MiniScript uses prototype-based inheritance. A class or object is a map with a special \_\_isa entry that points to the parent. This is set automatically when you use the new operator.*

```
Shape = {''sides":0}Square = new Shape 
Square.sides = 4x = new Squarex.\texttt{sides} // 4
```
*Functions invoked via dot syntax get a self variable that refers to the object they were invoked on.*

```
Shape.degrees = function() 
     return 180*(self.sides-2) 
end function<br>x.degrees // 360
x.degrees // 360
```
## **Intrinsic Functions**

#### **Numeric**

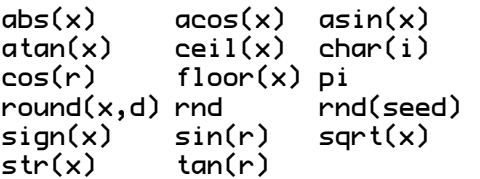

#### **String**

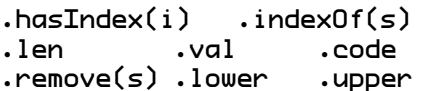

#### **List/Map**

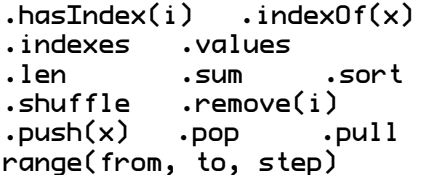

#### **Other**

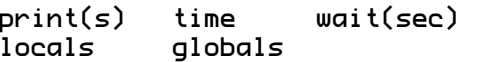